# **CSE 113 A**

March 28 – April 1, 2011

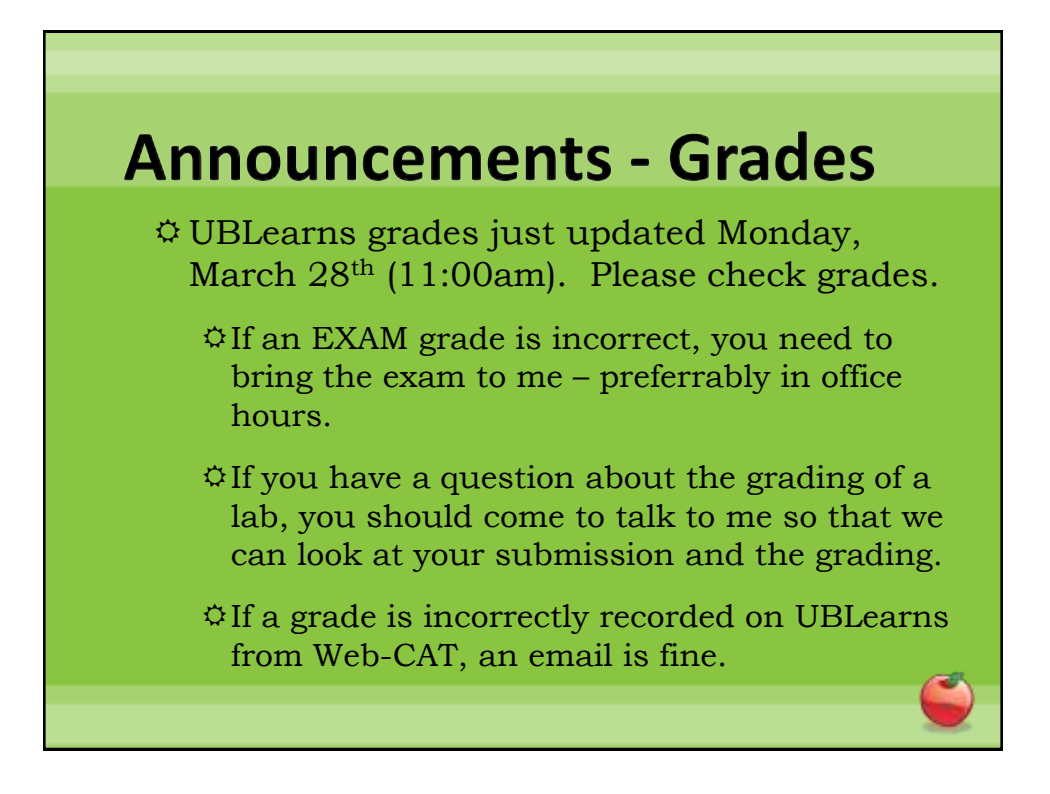

#### **Announcements - Lab**

- $\Phi$  Lab 7 started in lab this week.
- Labs 6 & 7 will be graded by Web-CAT, but the grading is not functional at this time.
- Practice Assignment 6 has been posted and grading is functional.
- Practice Assignment 7 will be posted at some point soon.

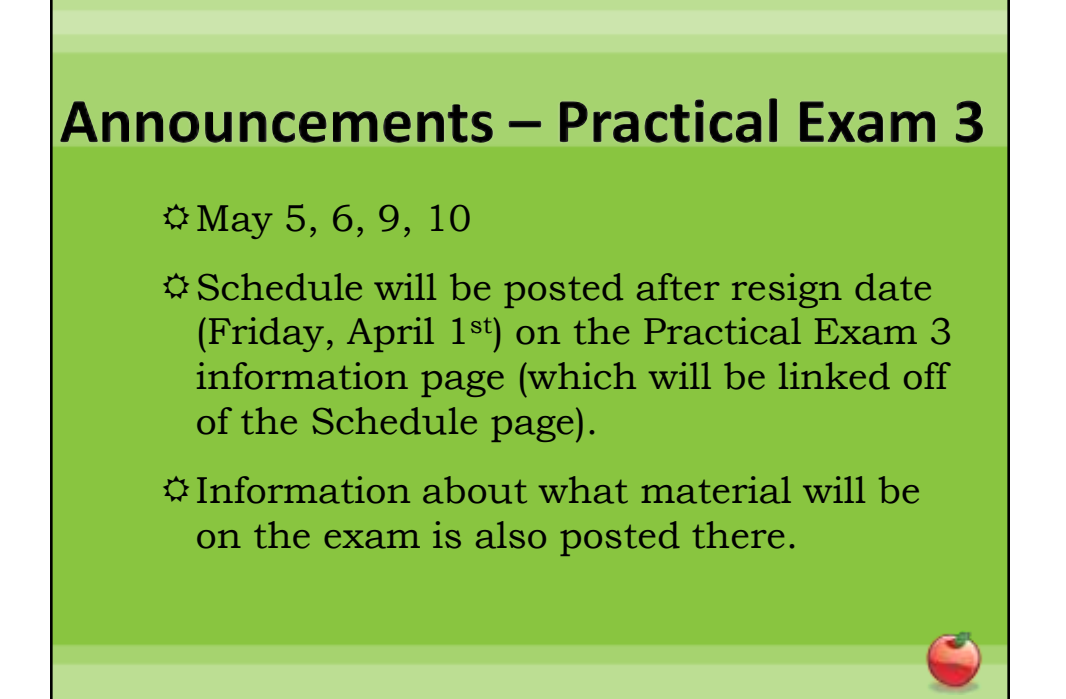

#### **Announcements – Exams**

- $\Phi$ Pick up Exam 1 & 2 if you have not already done so.
- $E\times E$ xam 3 Monday, April 11<sup>th</sup> in lecture (covers Chapters 6-8).
- Review for Exam 3 on Friday, April 8th.
- Review sheet will be posted on or around April 1st.

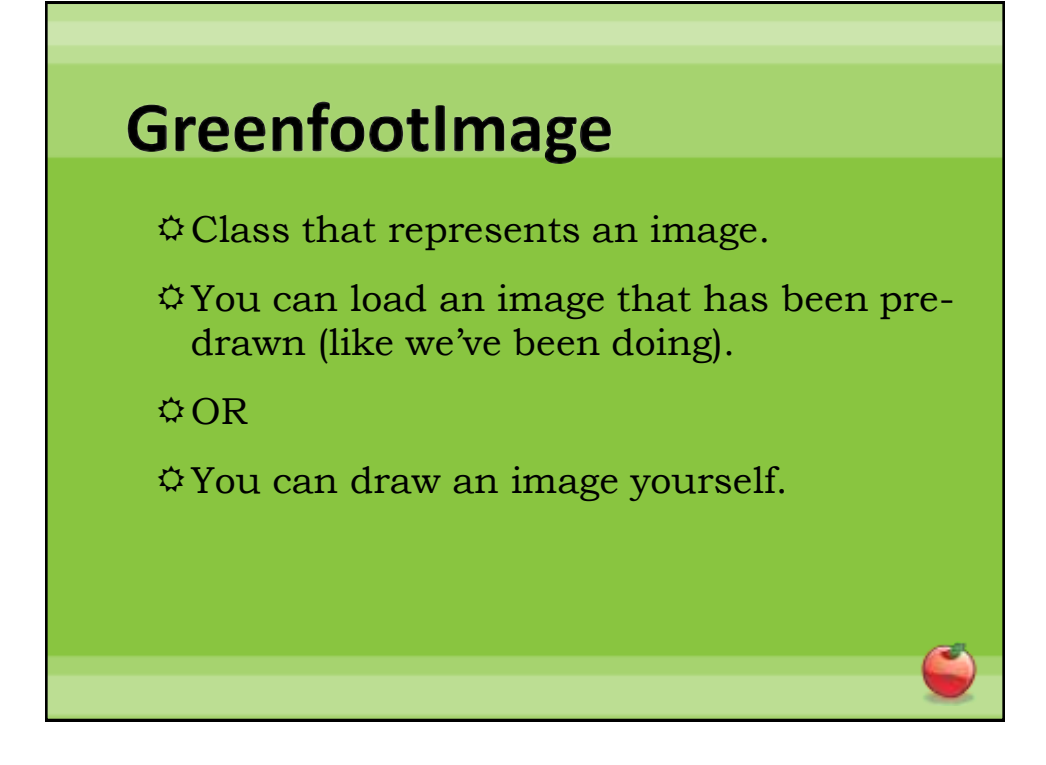

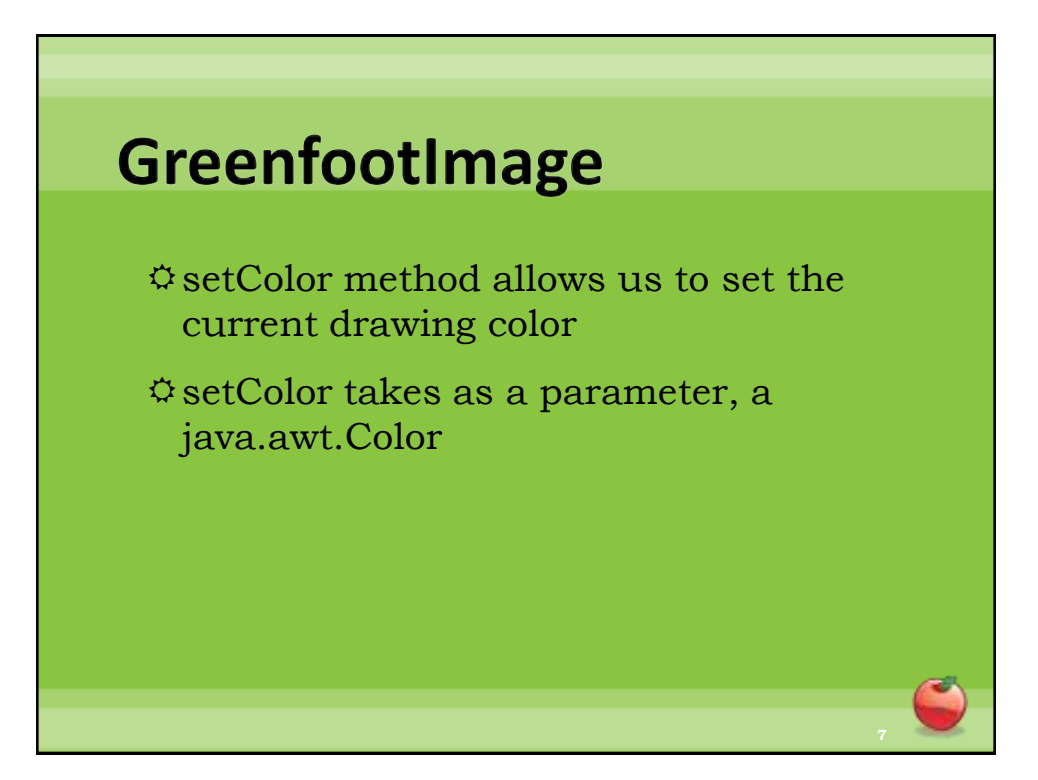

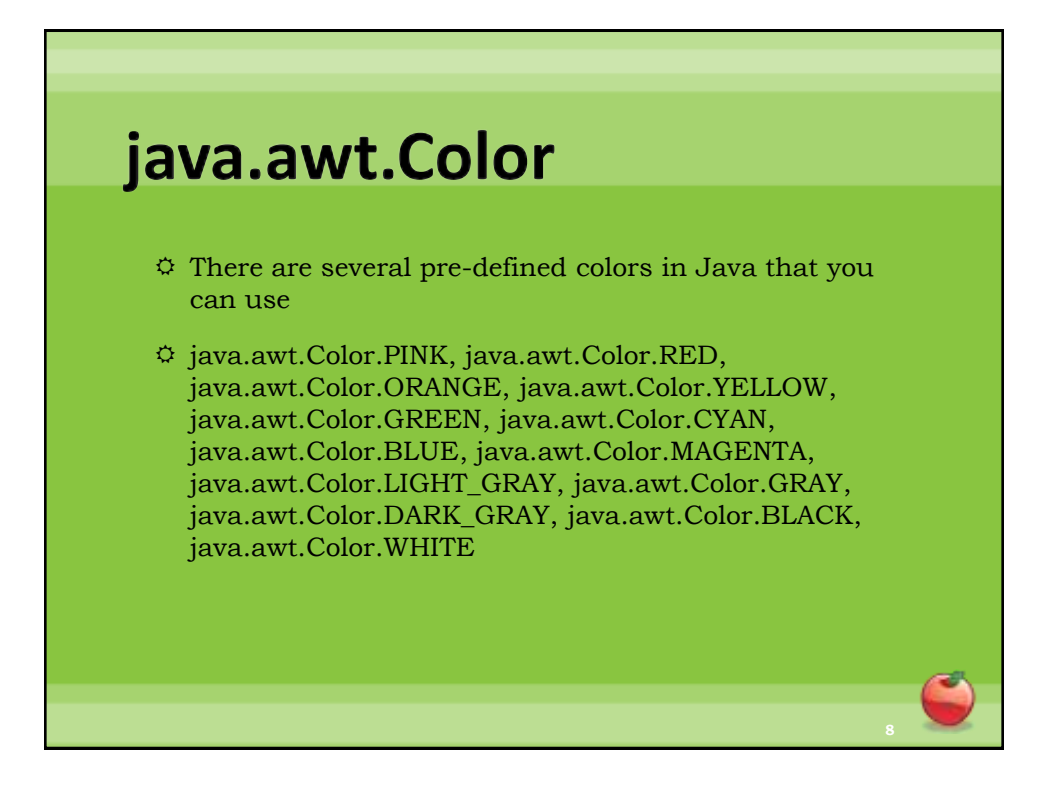

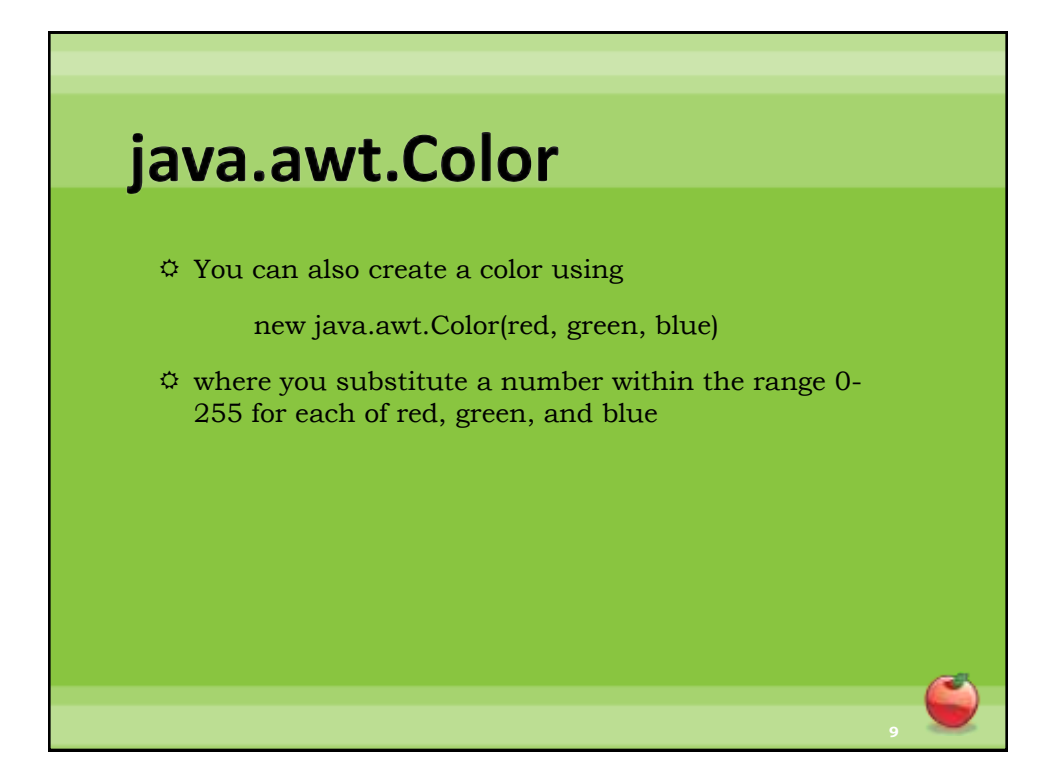

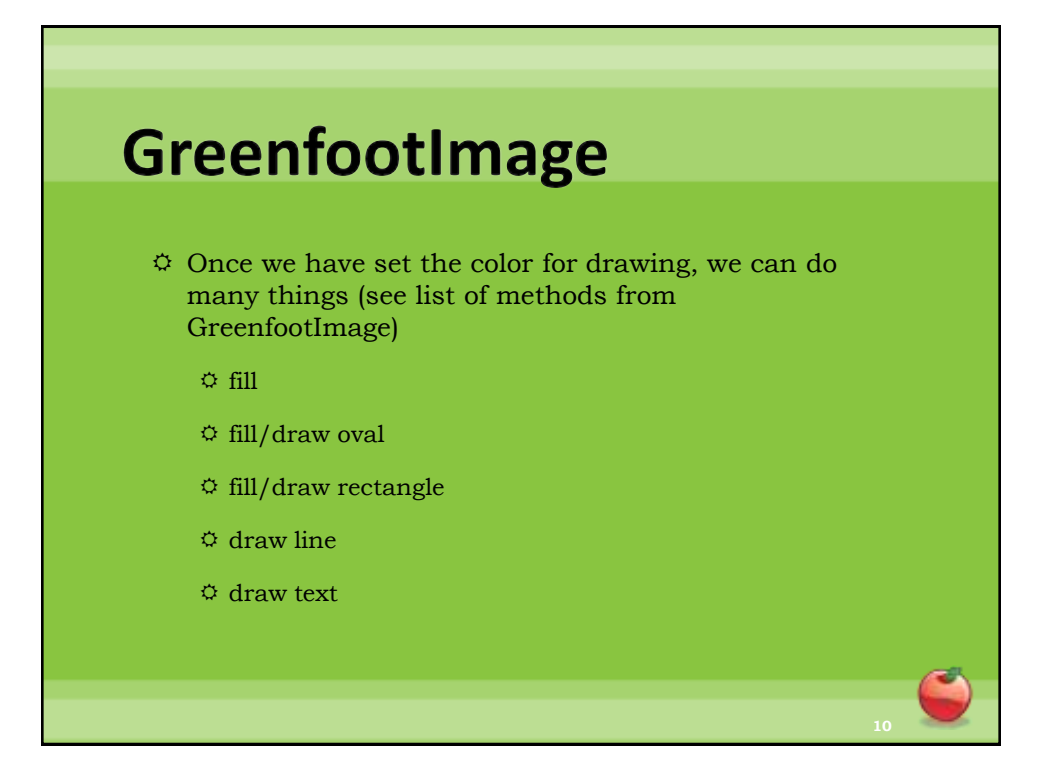

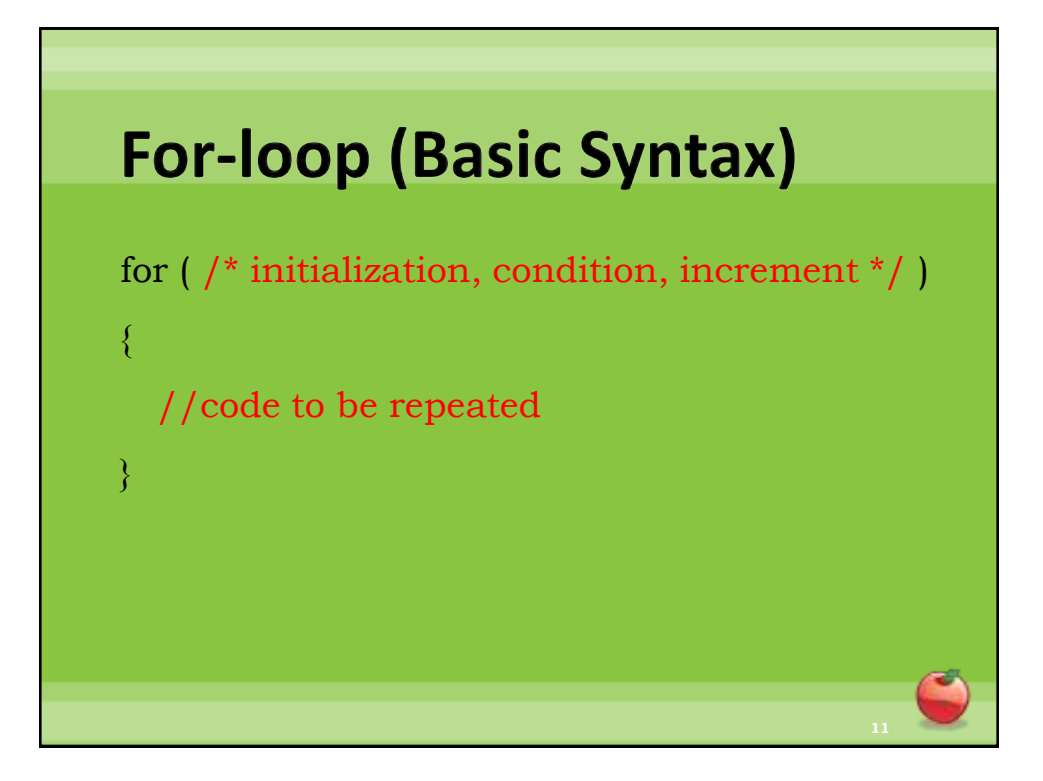

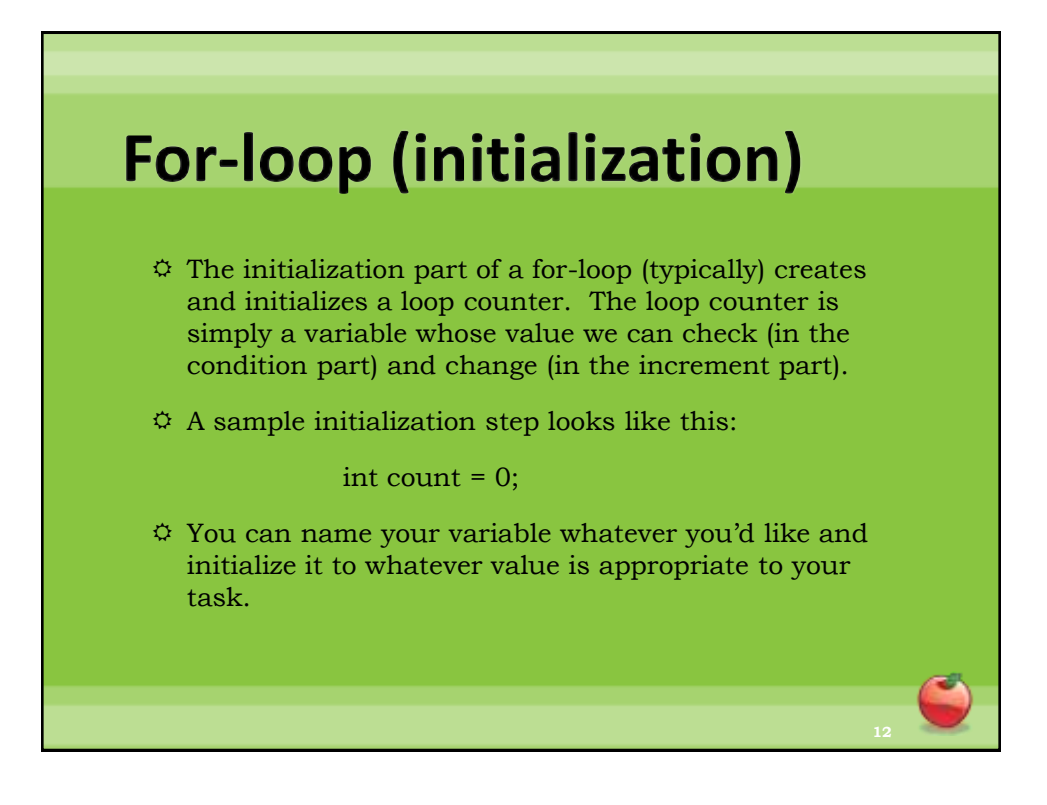

## **For-loop (condition)**

- $\ddot{\varphi}$  The condition part of a for-loop tells the loop when to stop. While the condition is true, the code will keep getting repeated, when it is false, the repetition will stop. Typically, the condition involves the loop counter variable's value.
- $\hat{\varphi}$  A sample condition looks like this:

count < 100;

 $\ddot{\circ}$  The condition must evaluate to true or false (must be a boolean expression) and typically gives a clue to the number of times the loop will execute.

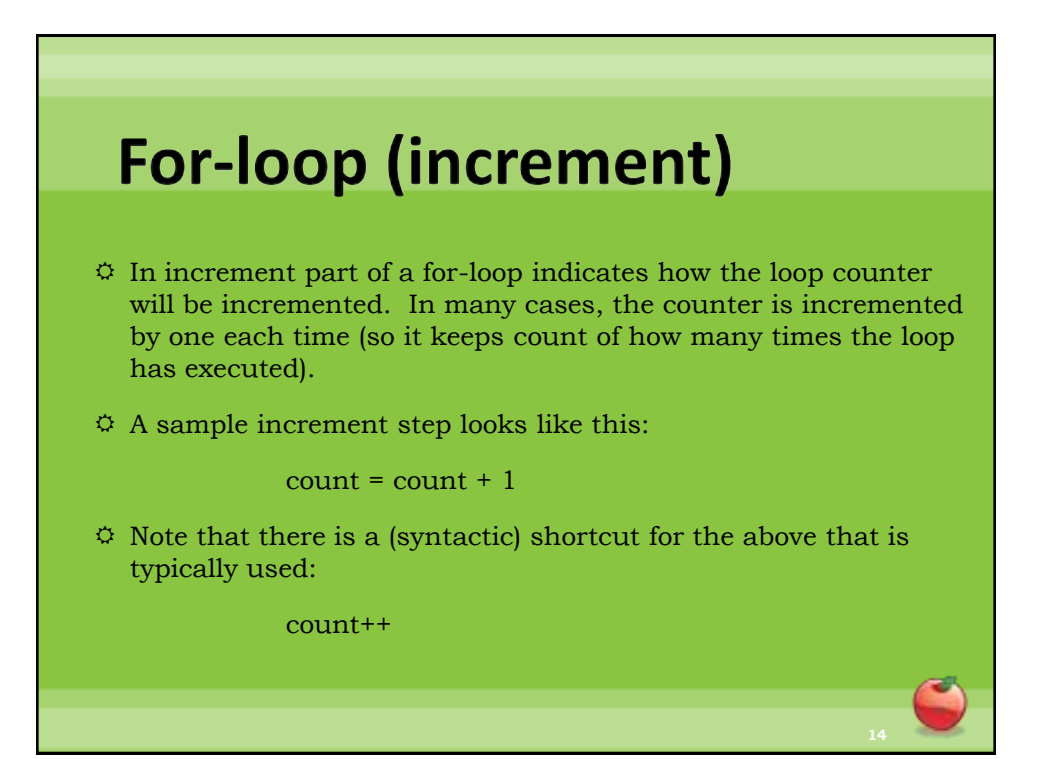

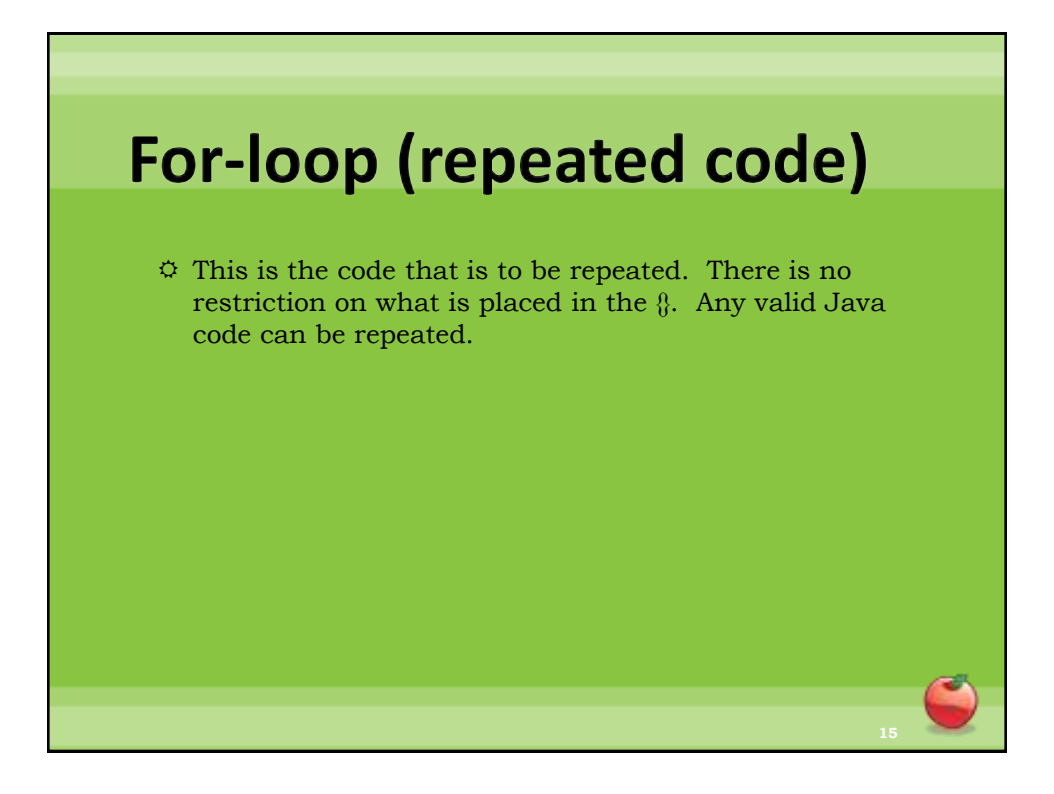

### **For-loops (A note about these guidelines)**

- $\circ$  The usage of the for-loop described here corresponds with its most common usage. However, the only thing that the Java language specifies is that within the parentheses there be three statements separated by commas and that the statements in between the  $\mathcal{G}$  are the code that is repeated.
- $\ddot{\varphi}$  So, that means

 $for($ ;;)

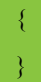

 $\ddot{\phi}$  Is a perfectly syntactically correct for-loop. That loop will run forever (it will never stop), but perform no actions. This is not pointed out to panic anyone, but rather to indicate that there may be other uses of the for loop that you can see that do not conform to the usage we've discussed here.